#### VSCSE Summer School

#### Proven Algorithmic Techniques for Many-core Processors

# Lecture 2: Parallelism Scalability Transformations

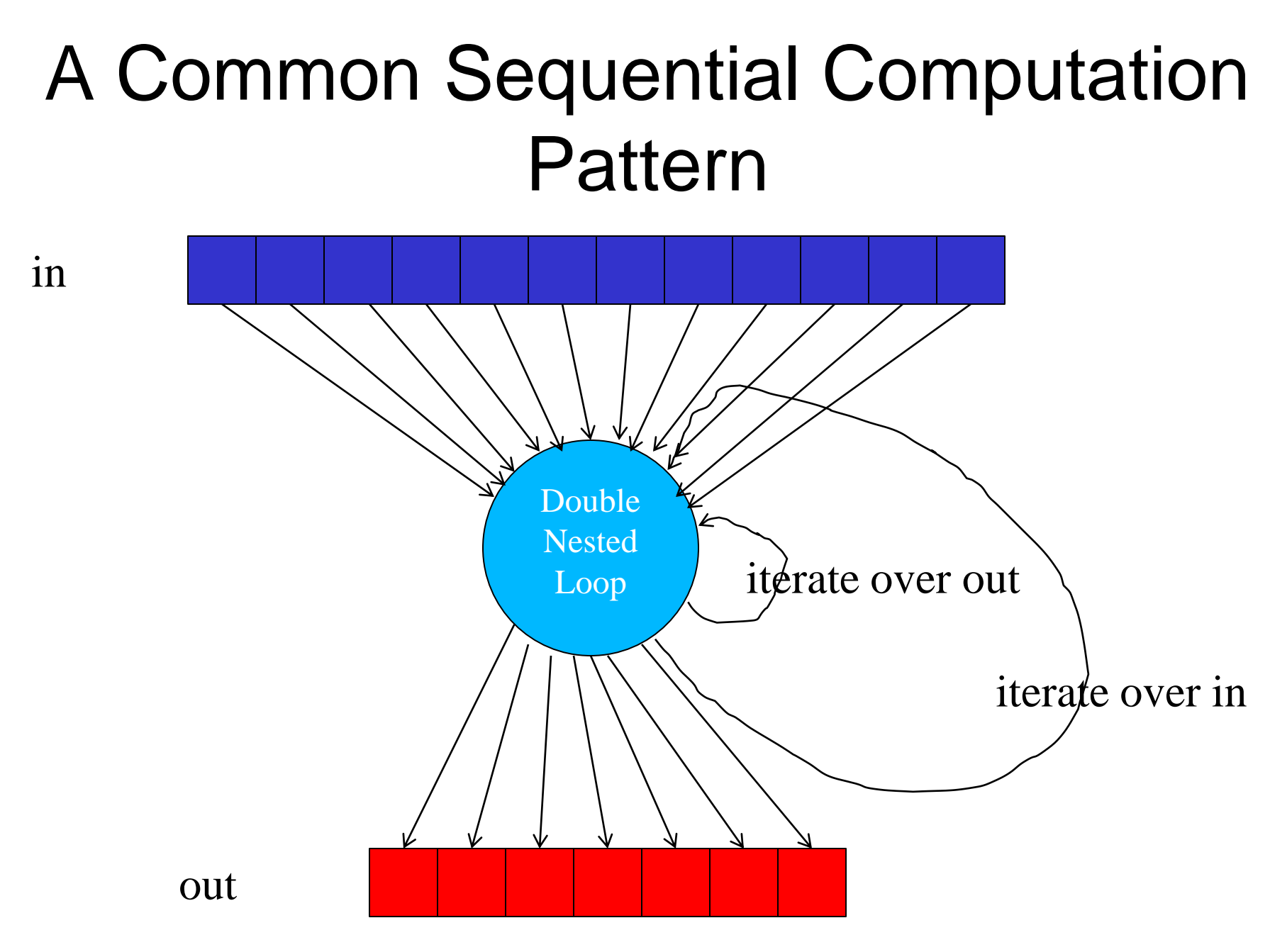

## A Simple Code Example

for  $(m = 0; m < M; m++)$  {

**}**

**}**

for  $(n = 0; n < N; n++)$  {

```
out[n] += f(in[m], m, n);
```
- Input data in  $- M = # scan points$
- Output data out  $- N = #$  regularized scan points
- Complexity is  $O(MN)$
- Output tends to be kx more regular than input

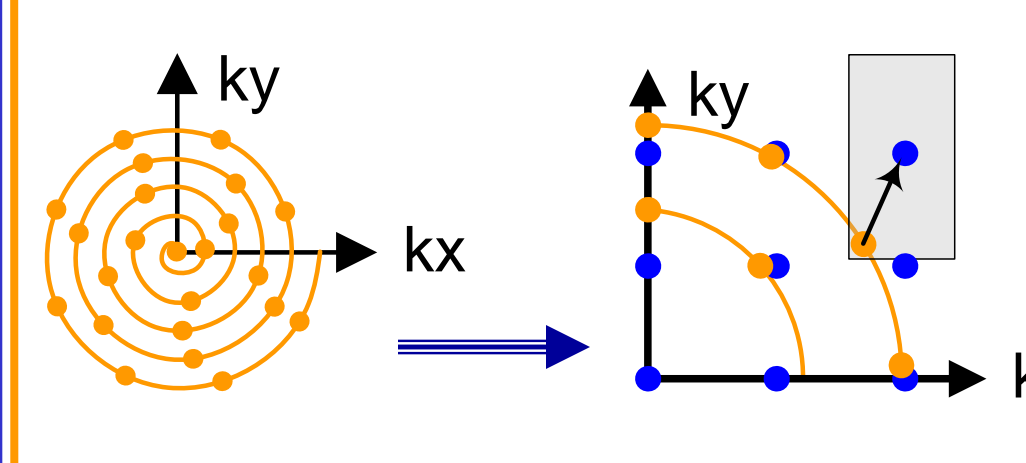

### Scatter Parallelization

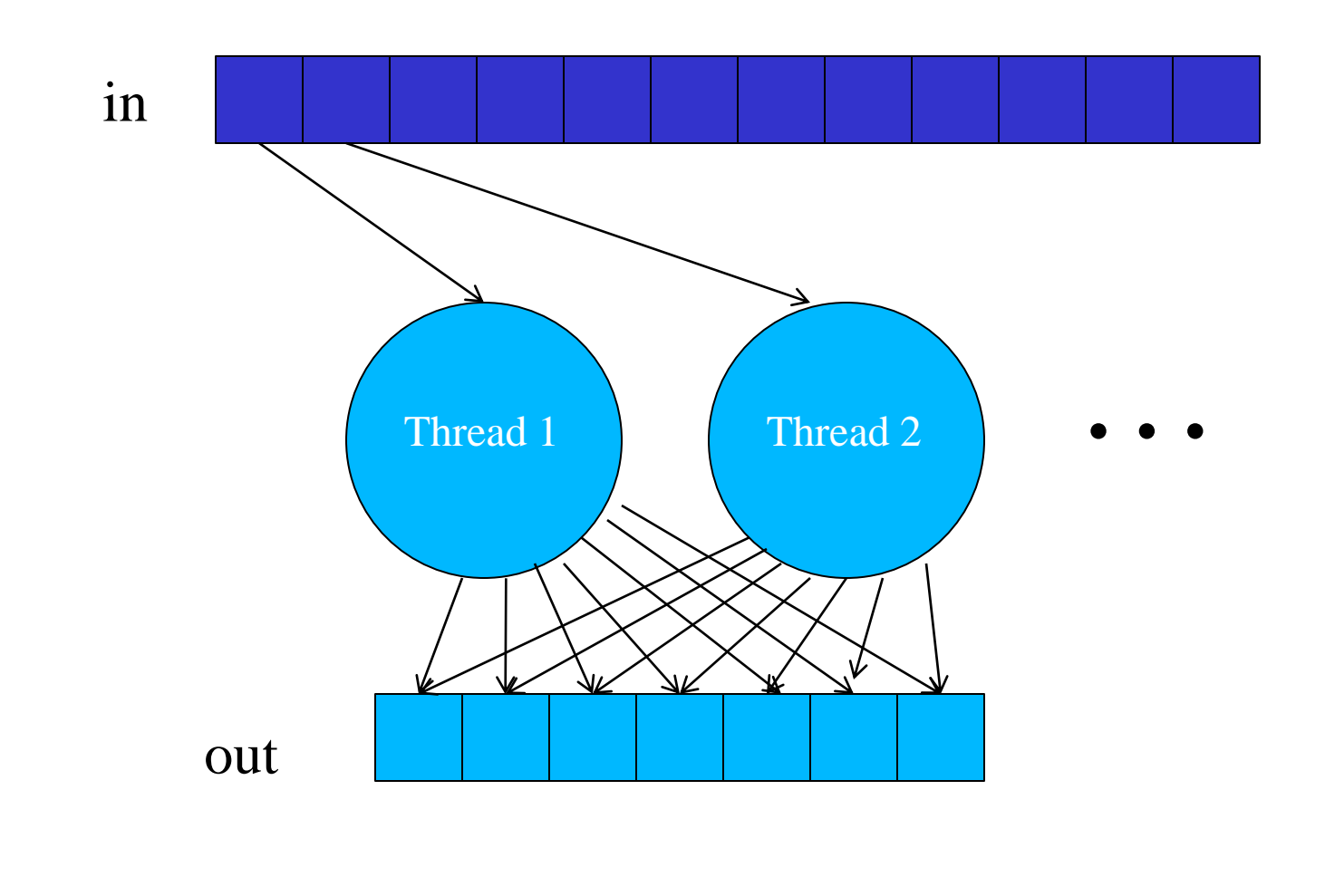

### Scatter can be very slow.

- All threads have conflicting updates to the same out elements
	- Serialized with atomic operations
	- Very costly (slow) for large number of threads

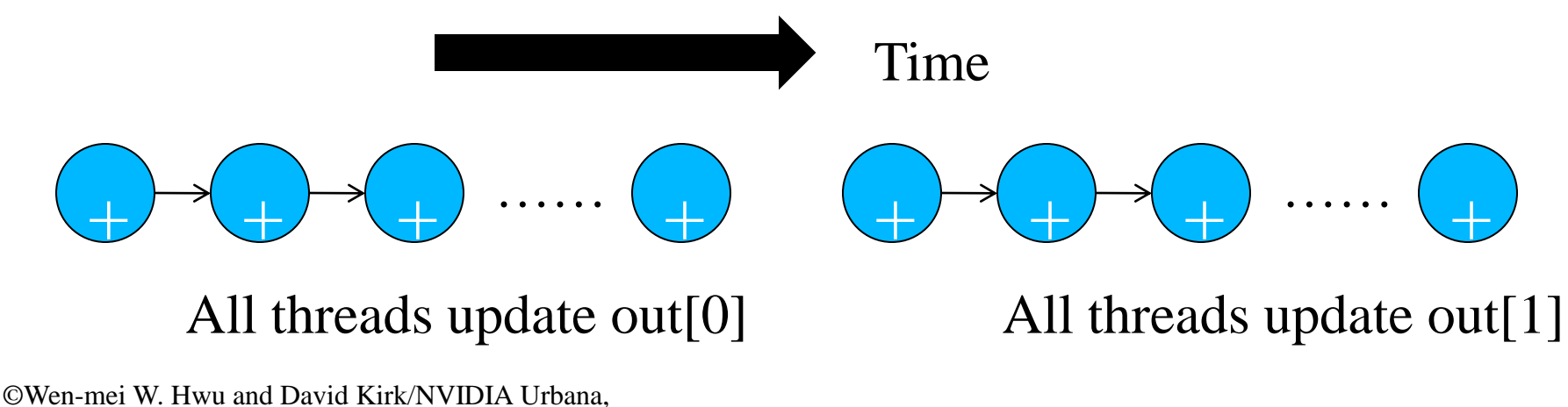

Illinois, August 2-5, 2010

### Gather Parallelization

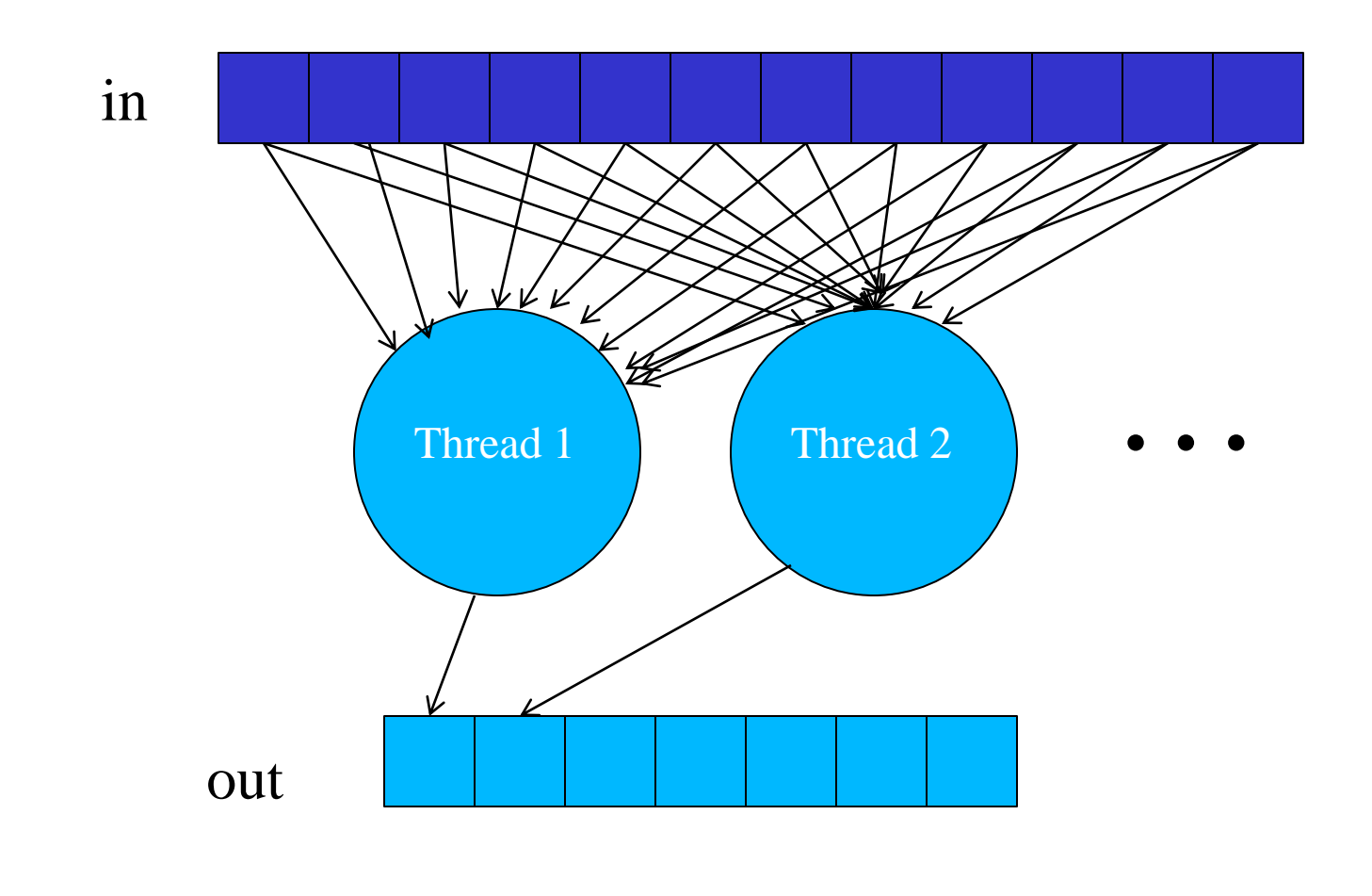

### Gather can be very fast.

- All threads can read the same in elements
	- No serialization
	- Can even be efficiently consolidated through caches or local memories

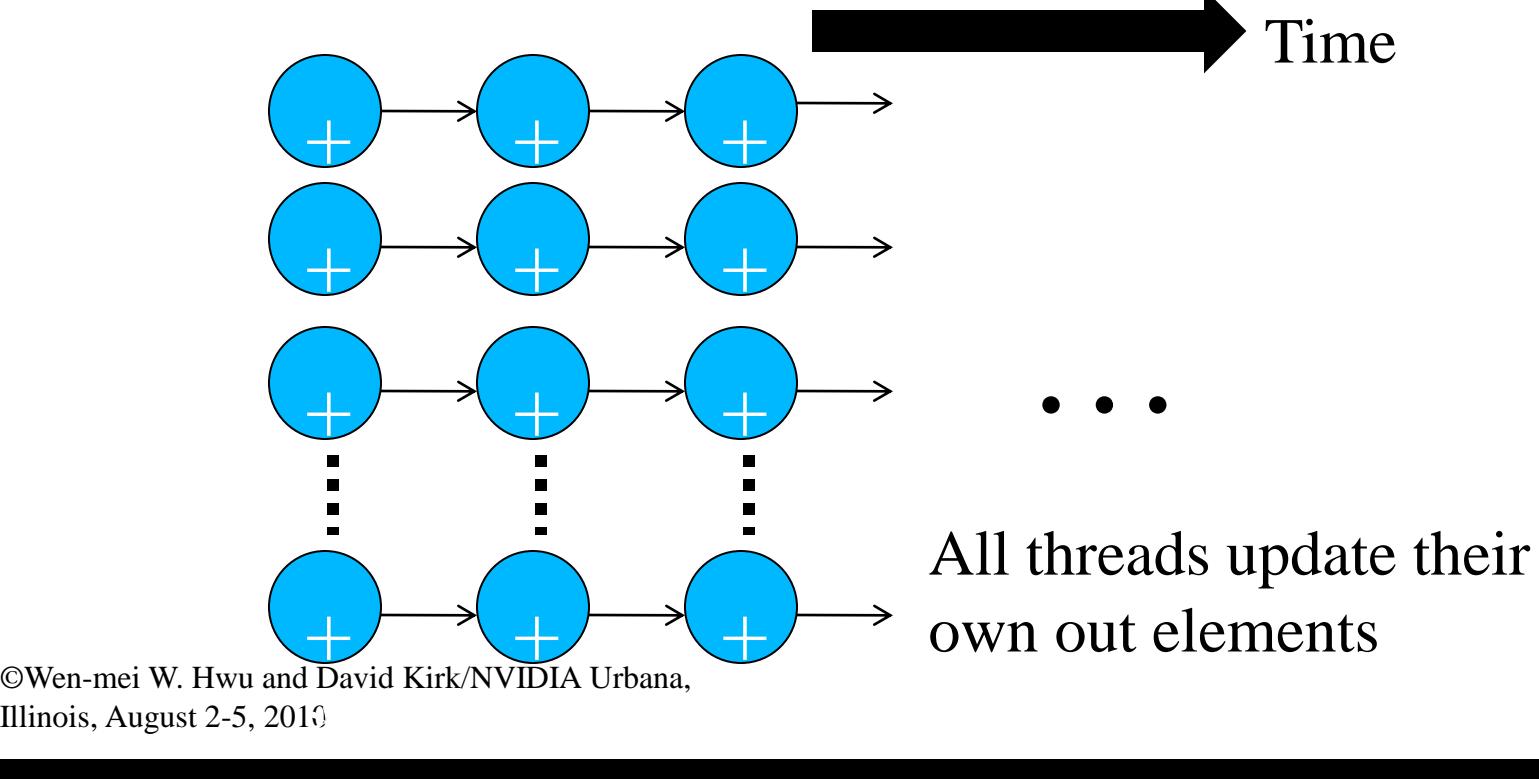

# Why is scatter parallelization often used rather than gather?

- In practice, each in does not affect all out elements
- Out tend to be much more regular than in
- It is easy to calculate all out elements affected by an in element
	- Harder to calculate all in elements to affect an out
	- Easy thread kernel code if written in scatter

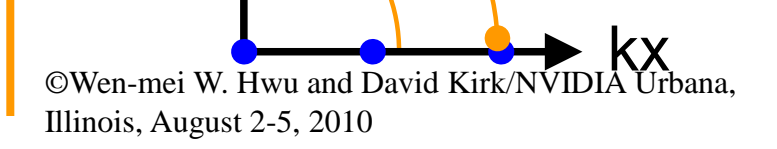

ky

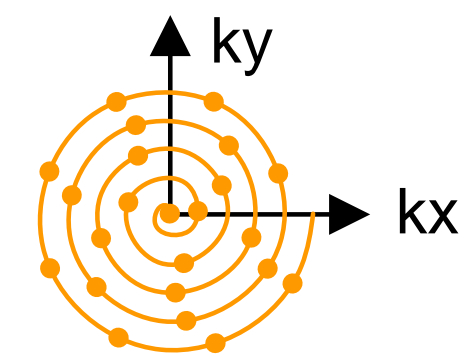

# Challenges in Gather Parallelization

- Regularize input elements so that it is easier to find all in elements that affects an out element – Cut-off Binning Lecture
- Can be even more challenging if data is highly non-uniform
	- Cut-off Binning for Non-Uniform Data Lecture
- For this lecture, we assume that all in elements affect all out elements

# Molecular Modeling: Ion Placement

- Biomolecular simulations attempt to replicate *in vivo* conditions *in silico*
- Model structures are initially constructed in vacuum
- Solvent (water) and ions are added as necessary to reproduce the required biological conditions
- Computational requirements scale with the size of the simulated structure

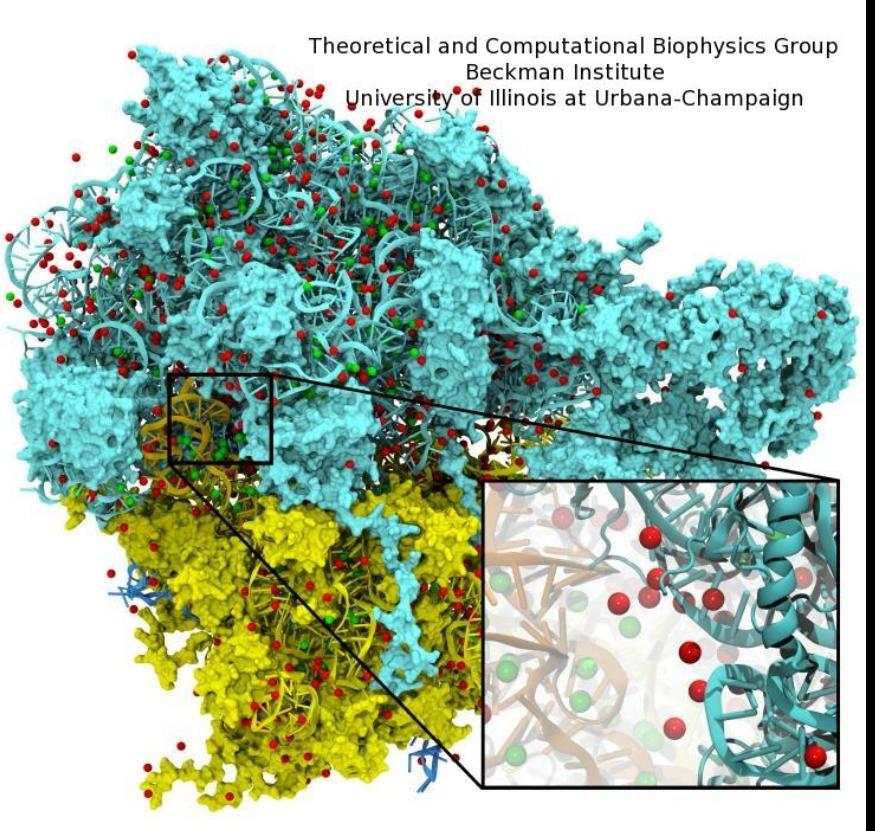

### Overview of Ion Placement Process

• Calculate initial electrostatic potential map around the simulated structure considering the contributions of all atoms

– Most time consuming, focus of our example.

- Ions are then placed one at a time:
	- Find the voxel containing the minimum potential value
	- Add a new ion atom at location of minimum potential
	- Add the potential contribution of the newly placed ion to the entire map
	- Repeat until the required number of ions have been added

# Overview of Direct Coulomb Summation (DCS) Algorithm

- One of several ways to compute the electrostatic potentials on a grid, ideally suited for the GPU
- All atoms affect all map lattice points, most accurate
- Approximation-based methods such as multilevel summation can achieve much higher performance at the cost of some numerical accuracy and flexibility

– Will cover these later

• DCS: for each lattice point, sum potential contributions for all atoms in the simulated structure:

potential  $+=$  charge[i] / (distance to atom[i])

# Direct Coulomb Summation (DCS) Algorithm Detail

• At each lattice point, sum potential contributions for all atoms in the simulated structure:

potential  $+=$  charge[i] / (distance to atom[i])

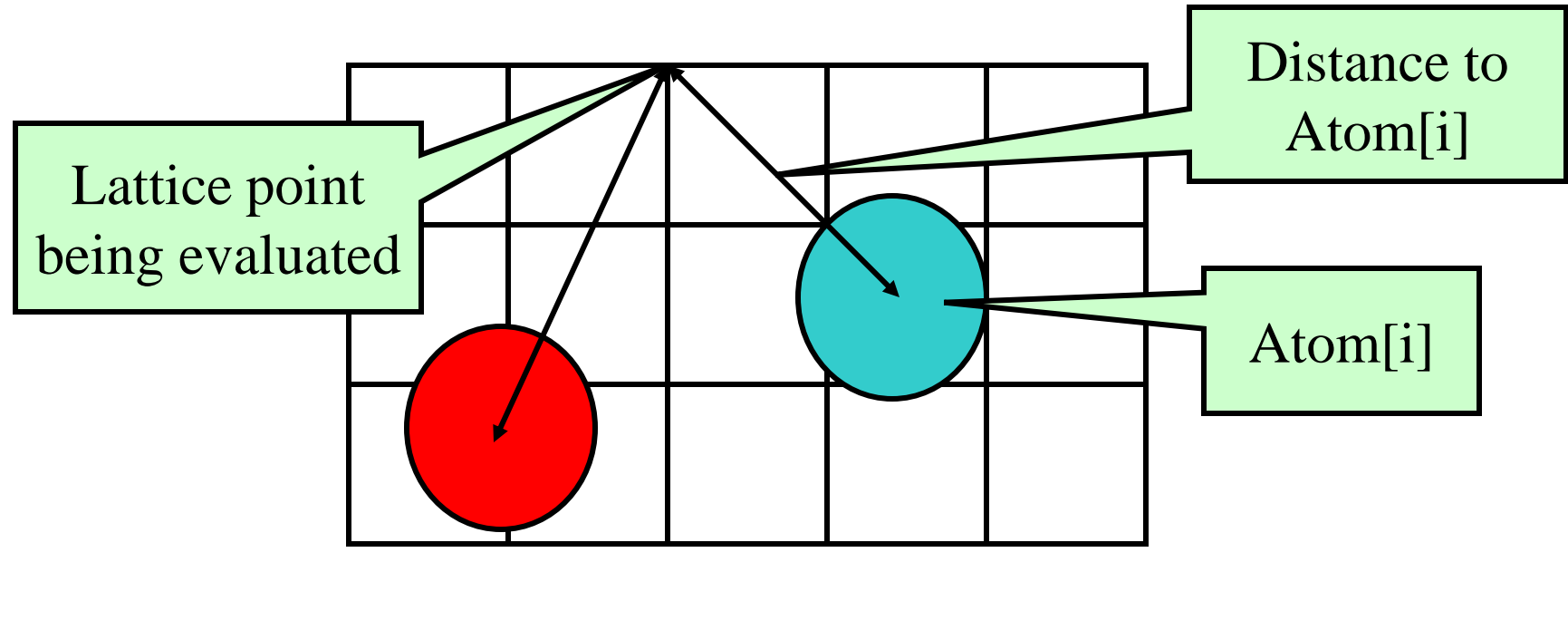

# Electrostatic Potential Map Calculation Function Overview

- Each call calculates an x-y slice of the energy map
	- *energygrid* pointer to the entire potential map
	- *grid – the x, y, z dimensions of the potential map*
	- *gridspacing – modeled physical distance between grid points*
	- *atoms – array of x, y, z coordinates and charge of atoms*
	- *numatoms – number of atoms in atoms array*

#### void cenergy(float \*energygrid, dim3 grid, float gridspacing, float z, const float \*atoms, int numatoms) {}

### An Intuitive Sequential C Version

```
void cenergy(float *energygrid, dim3 grid, float gridspacing, float z, const float *atoms, 
    int numatoms) {
```
int atomarrdim = numatoms  $*$  4;  $\frac{1}{x}$ ,  $\frac{1}{x}$ , and charge info for each atom

```
for (int n=0; n<atomarrdim; n+=4) { \frac{1}{2} // calculate potential contribution of each atom
```

```
float dz = z - \text{atoms}[n+2]; // all grid points in a slice have the same z value
```

```
float dz^2 = dz^* dz;
```

```
int grid_slice_offset = (grid.x*grid.y*z) / gridspacing;
```

```
float charge = atoms[n+3];
```

```
for (int j=0; j<grid.y; j++) {
```

```
float y = gridspacing * (float) j;
```

```
float dy = y - atoms[n+1]; // all grid points in a row have the same y value
float dy2 = dy^*dy;
```

```
int grid_row_offset = grid_slice_offset+ grid.x^*j;
```

```
for (int i=0; i<grid.x; i++) {
```

```
float x = gridspacing * (float) i;
```

```
float dx = x - atoms[n];
```

```
energygrid[grid_row_offset + i] += charge / sqrtf(dx*dx + dy2+ dz2);
```

```
\mathcal{L}_{\mathcal{A}}
```
}

}

} }

 $\mathcal{Y}$ 

# Summary of Simple Sequential C Version

- Algorithm is input oriented
	- For each input atom, calculate its contribution to all grid points in an x-y slice
- Output (energygrid) is very regular
	- Simple linear mapping between grid point indices and modeled physical coordinates
- Input (atom) is irregular
	- Modeled x,y,z coordinate of each atom needs to be stored in the atom array
- The algorithm is efficient in performing minimal calculations on distances, coordinates, etc.

## Irregular Input vs. Regular Output

- Atoms come from modeled molecular structures, solvent (water) and ions
	- Irregular by necessity
- Energy grid models the electrostatic potential value at regularly spaced points
	- Regular by design

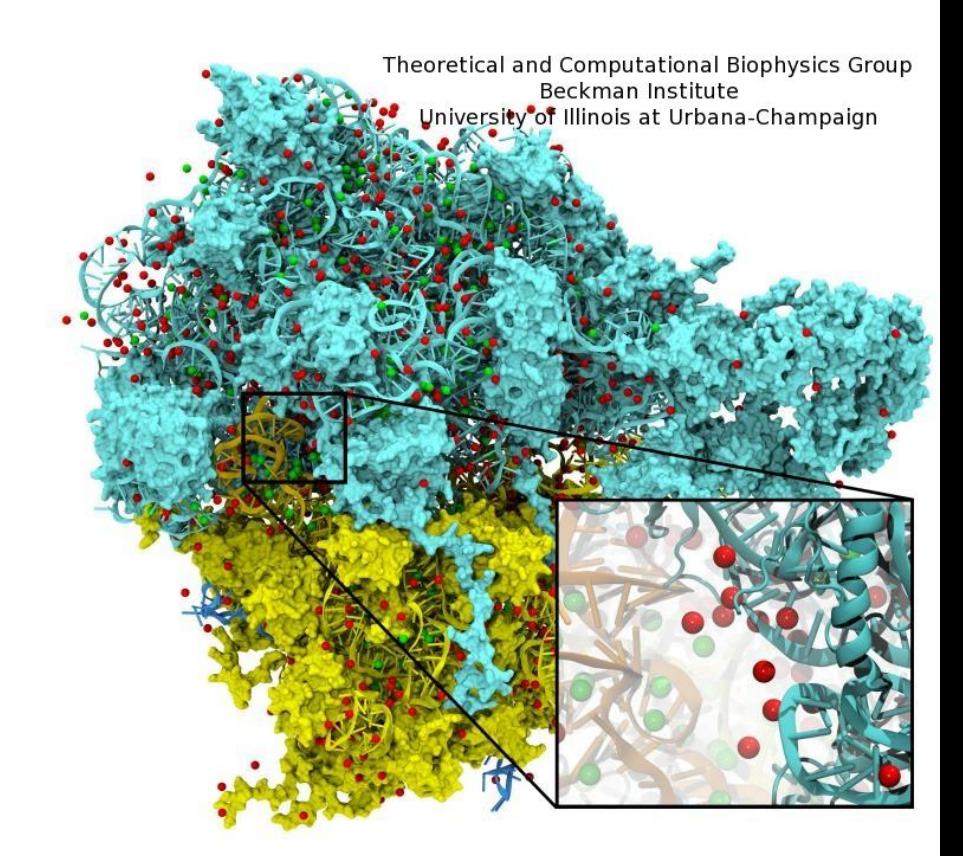

# Straightforward CUDA Parallelization

- Use each thread to compute the contribution of an atom to all grid points
	- Scatter parallelization
- Kernel code largely correspond to CPU version with outer loop stripped
	- Each thread corresponds to an outer loop iteration of CPU version
	- Numatoms used in kernel launch configuration host code

## CUDA DCS Implementation **Overview**

- Allocate and initialize potential map memory on host CPU
- Allocate potential map slice buffer on GPU
- Preprocess atom coordinates and charges
- Loop over slices:
	- Copy slice from host to GPU
	- Loop over groups of atoms:
		- Copy atom data to GPU
		- Run CUDA Kernel on atoms and slice resident on GPU
	- Copy slice from GPU to host
- Free resources

### A Very Slow DCS Scatter Kernel!

```
void __global__ cenergy(float *energygrid, float *atoms, dim3 grid, float gridspacing, 
   float z) {
```

```
int n = 5 blockldx.x * blockDim x + 5 thread ldx.x;
```

```
float dz = z - atoms[n+2]; // all grid points in a slice have the same z value
```

```
float dz^2 = dz^*dz:
```

```
int grid_slice_offset = (grid.x*grid.y*z) / gridspacing;
```

```
float charge = atoms[n+3];
```

```
for (int j=0; j<grid.y; j++) {
```

```
float y = gridspacing * (float) i;
```

```
float dy = y - atoms[n+1]; // all grid points in a row have the same y value
```

```
float dy2 = dy^*dy;
```

```
int grid_row_offset = grid\_slice\_offset + grid.x^*;
```

```
for (int i=0; i<grid.x; i++) {
```
float  $dx = x - atoms[n]$ ;

```
float x = gridspacing * (float) i;
```
 $\mathcal{L}_{\mathcal{A}}$ 

 $\mathcal{V}$ 

}

}

}

}

Needs to be done as an atomic operation

```
energygrid[grid_row_offset + i] += charge / sqrtf(dx*dx + dy2+ dz2));
```
## Pros and Cons of the Scatter Kernel

#### • Pros

- Follows closely the CPU version
- Good for software engineering and code maintenance
- Preserves computation efficiency (coordinates, distances, offsets) of sequential code

#### • Cons

- The atomic add serializes the execution, very slow!
- Not even worth trying this yourself.

### A Slower Sequential C Version

void cenergy(float \*energygrid, dim3 grid, float gridspacing, float z, const float \*atoms, int numatoms) {

```
int atomarrdim = numatoms * 4;
int k = z / gridspacing;
for (int j=0; j<grid.y; j++) {
 float y = gridspacing * (float) i;
 for (int i=0; i<grid.x; i++) {
  float x = gridspacing * (float) i;
  float energy = 0.0f;
  for (int n=0; n<atomarrdim; n+=4) { // calculate potential contribution of each atom
    float dx = x - atoms[n];
    float dy = y - atoms[n+1];
    float dz = z - atoms[n+2];
    energy += atoms[n+3] / sqrtf(dx*dx + dy*dy + dz*dz);
  }
  energygrid[grid.x*grid.y*k + grid.x*j + i] += energy;
 }
```
 $\left\{\right.$ 

 $\mathbf{I}$ 

}

}

# Pros and Cons of the Slower Sequential Code

- Pros
	- Fewer access to the energygrid array
	- Simpler code structure
- Cons
	- Many more calculations on the coordinates
	- More access to the atom array
	- Overall, much slower sequential execution due to the sheer number of calculations performed

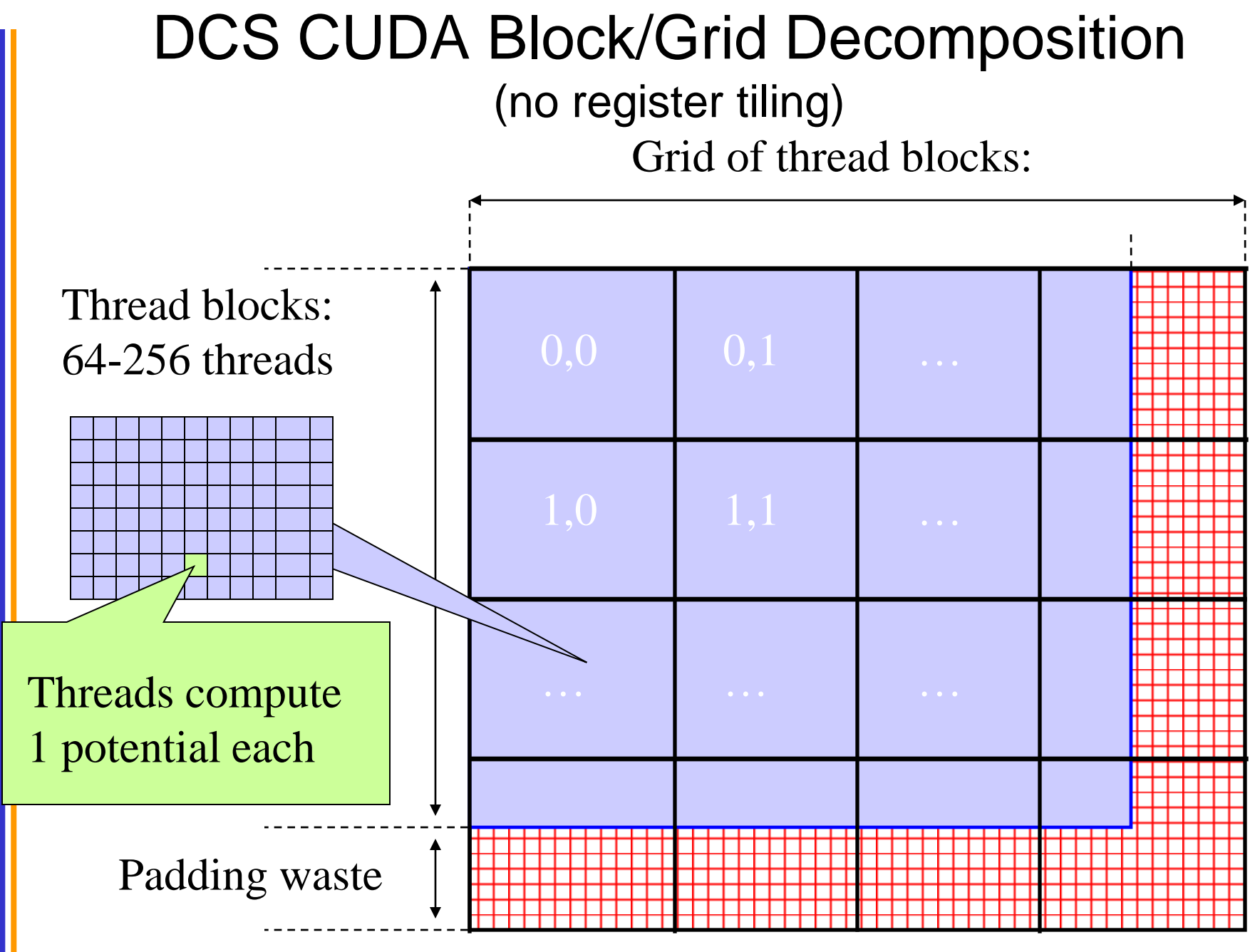

### A Fast DCS CUDA Gather Kernel

void \_\_global\_\_ cenergy(float \*energygrid, dim3 grid, float gridspacing, float z, float \*atoms, int numatoms) {

```
int i = 5lockIdx.x * blockDim.x + threadIdx.x:
 int j = 5 blockldx.y * blockDim.y + threadIdx.y;
 int atomarrdim = numatoms * 4;
int k = z / gridspacing;
float y = gridspacing * (float) j;
float x = gridspacing * (float) i;
float energy = 0.0f;
 for (int n=0; n<atomarrdim; n+=4) { // calculate potential contribution of each atom
    float dx = x - atoms[n];
    float dy = y - atoms[n+1];
    float dz = z - atoms[n+2];
    energy += atoms[n+3] / sqrtf(dx*dx + dy*dy + dz*dz);
   }
 energygrid[grid.x*grid.y*k + grid.x*j + i] += energy;
}
```
# Additional Comments

- Further optimizations
	- dz\*dz can be pre-calculated and sent in place of z
- Gather kernel is much faster than a scatter kernel
	- Whereas the CPU sequential code prefers scatter style code
- Compute efficient sequential algorithm does not translate into the fast parallel algorithm
	- Gather vs. scatter is a big factor
	- But we will come back to this point later!

## Even More Comments

- In modern CPUs, cache effectiveness is often more important than compute efficiency
- The input oriented sequential code actually has very bad cache performance
	- energygrid[] is a very large array, typically 20X or more larger than atom[]
	- The input oriented sequential code sweeps through the large data structure for each atom, trashing cache.
- The fastest sequential code is actually an optimized output oriented code

```
Outline of A Fast Sequential Code
for all z \{for all atoms {precompute dz<sup>2</sup> }
 for all y {
   for all atoms {precompute dy^2 (+ dz^2) }
   for all x \{for all atoms {
       compute contribution to current x,y,z point
       using precomputed dy<sup>2</sup> and dz<sup>2</sup>
      } 
    } } }
```
# **REGISTER TILING FOR EFFICIENCY**

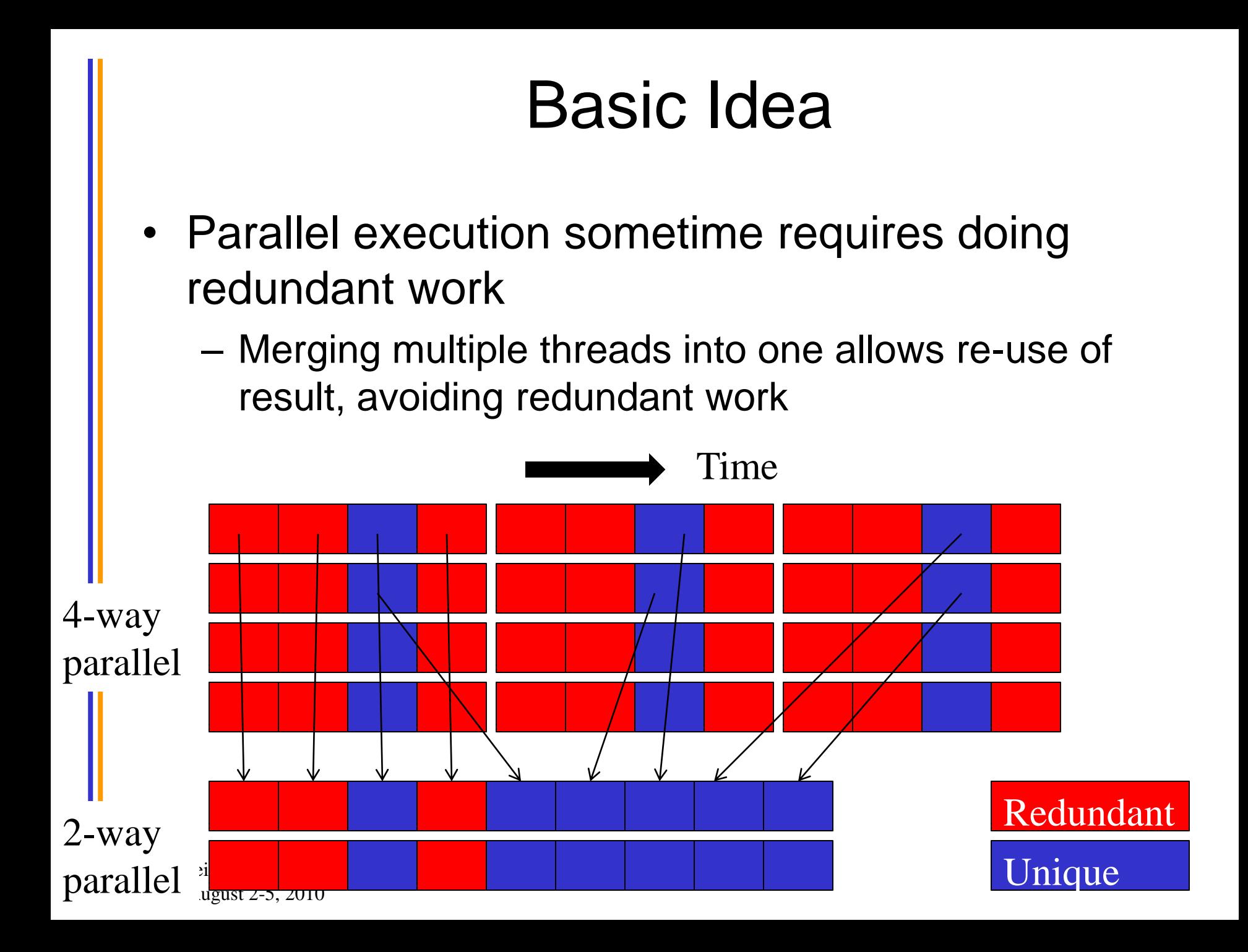

# Outline of Technique

- Merge multiple threads so each resulting thread calculates multiple output elements
	- Perform the redundant work once and save result into registers
	- Use register result for calculating all output elements
- Merged kernel code will use more registers
	- May reduce the number of threads allowed on an SM
	- Increased efficiency may outweigh reduced parallelism
- Also referred to as thread coarsening

# For DCS Kernel

- merge threads to calculate more than one lattice point per thread, resulting in larger computational tiles:
	- Thread count per block must be decreased to reduce computational tile size as per thread work is increased
	- Otherwise, tile size gets bigger as threads do more than one lattice point evaluation, resulting on a significant increase in padding and wasted computations at edges

### DCS Kernel with Register Tiling

• Add each atom's contribution to several lattice points at a time, where distances only differ in one component:

potentialA  $+=$  charge[i] / (distanceA to atom[i])

potentialB  $+=$  charge[i] / (distanceB to atom[i])

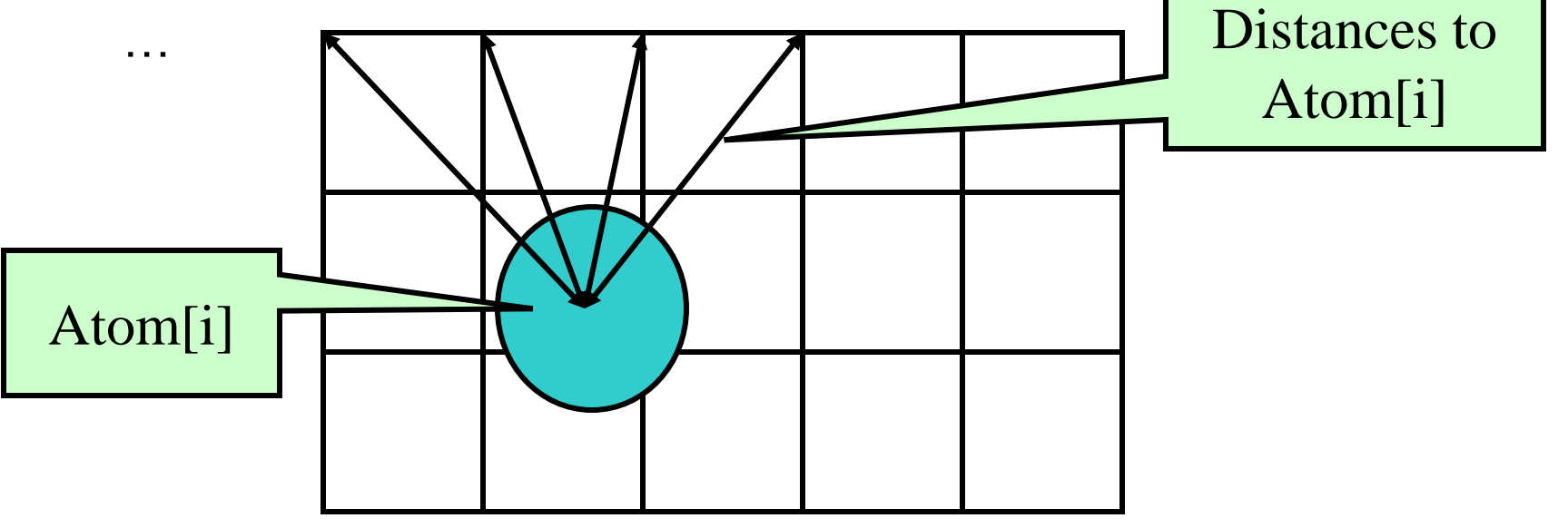

#### DCS CUDA Block/Grid Decomposition

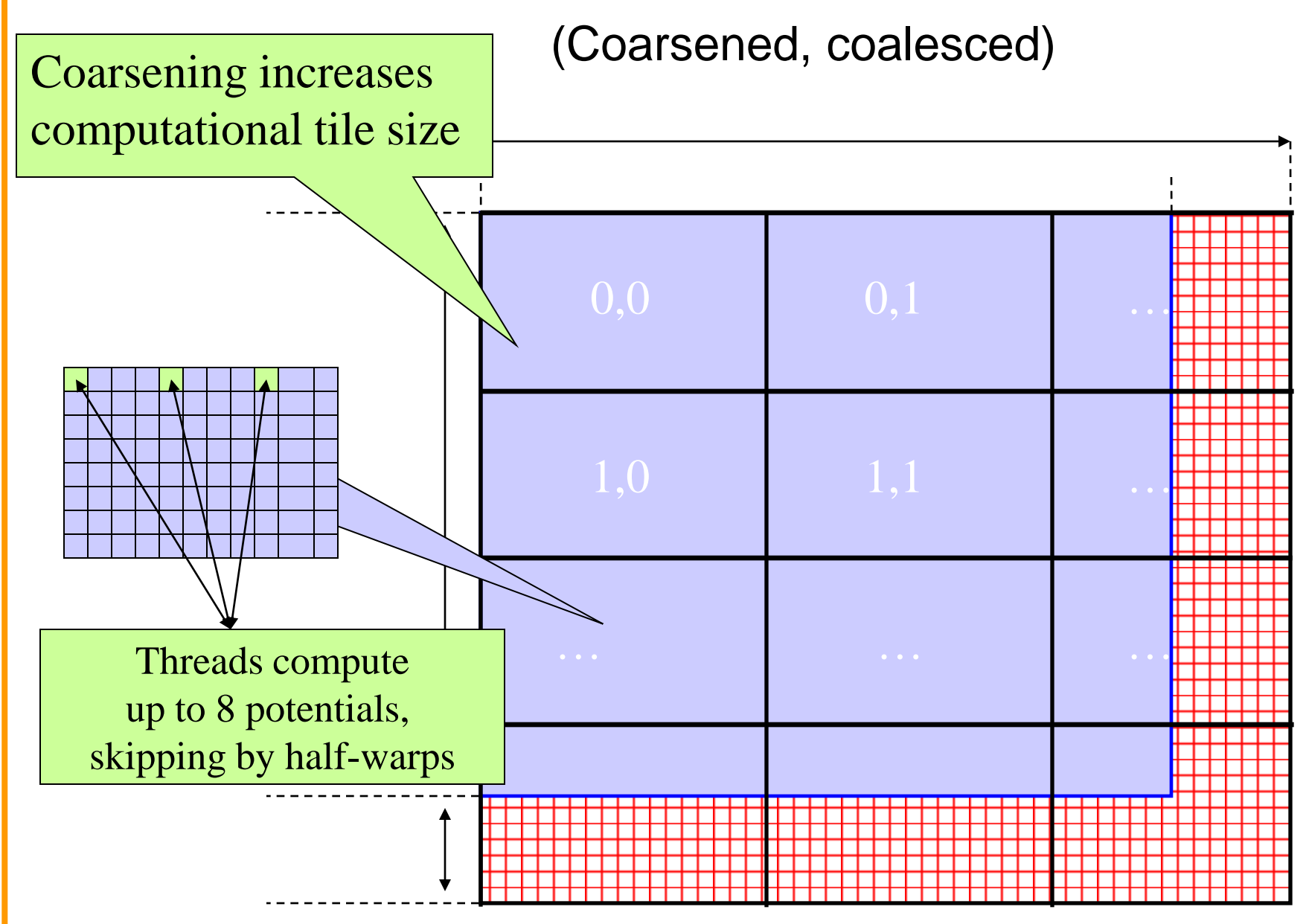

### DCS Coarsened Kernel Structure

- Processes 8 lattice points at a time in the inner loop
- Subsequent lattice points computed by each thread are offset by a half-warp to guarantee coalesced memory accesses
- Loads and increments 8 potential map lattice points from global memory at completion of of the summation, avoiding register consumption

## Coarsened Kernel Inner Loop **Outline**

u

…

```
for (atomid=0; atomid<numatoms; atomic + +) {
 float dy = coory - atominfo[atomid].y;
 float dysqpdzsq = (dy * dy) + atominfo[atomid].z;float dx1 = \text{coor}x1 - \text{atomin}f0[\text{atomid}].x;float dx^2 = \text{coor}x^2 - \text{atom} \cdot \text{co} \cdot \text{atom} \cdot \text{d}.
 float dx3 = \cos x3 - \sinh\left[\frac{\sin x}{x}\right].
 float dx^4 = \cos x^4 - \sin x \cdot \cos xenergyvalx1 += atominfo[atomid].w *(1.0 f / \sqrt{3}T)(dx1 + dy) + dysqpdzsq));
 energyvalx2 += atominfo[atomid].w *(1.0f / \sqrt{3}d) + dysqpdzsq));
 energyvalx3 += atominfo[atomid].w *(1.0f / \sqrt{3}d \times 3 + d \sqrt{3}q);
 energyvalx4 += atominfo[atomid].w * (1.0f / sqrtf(dx4*dx4 + dysqpdzsq));
}
```
### More Comments on Coarsened Kernel

#### • Pros:

- We can reduce the number of loads by reusing atom coordinate values for multiple voxels, by storing in regs
- By merging multiple points into each thread, we can compute dy^2+dz^2 once and use it multiple times, much like the fast CPU version of the code
- A good balance between efficiency, locality and parallelism
- Cons:
	- Uses more registers, one of several limited resources
	- Increases effective tile size, or decreases thread count in a block, though not a problem at this level

# **ANY MORE QUESTIONS?**